# ΤΕΧΝΙΚΕΣ ΑΝΤΙΚΕΙΜΕΝΟΣΤΡΑΦΟΥΣ ΠΡΟΓΡΑΜΜΑΤΙΣΜΟΥ

Εισαγωγή στη Java

# Ιστορία

- Ο Patrick Naughton απειλεί την Sun ότι θα φύγει.
- Τον βάζουν σε μία ομάδα αποτελούμενη από τους James Gosling και Mike Sheridan για να σχεδιάσουν τον προγραμματισμό τον έξυπνων συσκευών της επόμενης γενιάς.
	- The Green project.
- O Gosling συνειδητοποιεί ότι η C++ δεν είναι αρκετά αξιόπιστη για να δουλεύει σε συσκευές περιορισμένων δυνατοτήτων και με διάφορες αρχιτεκτονικές.
	- Δημιουργεί τη γλώσσα Oak
- To 1992 η ομάδα κάνει ένα demo μιας συσκευής PDA, \*7 (star 7)
	- Δημιουργείται η θυγατρική εταιρία FirstPerson Inc
- Η δημιουργία των έξυπνων συσκευών αποτυγχάνει και η ομάδα (μαζί με τον Eric Schmidt) επικεντρώνεται στην εφαρμογή της πλατφόρμας στο Internet.
	- Ο Naughton φτιάχνει τον WebRunner browser (μετα HotJava)
	- Η γλώσσα μετονομάζεται σε Java και το ενδιαφέρον επικεντρώνεται σε εφαρμογές που τρέχουν μέσα στον browser.
- O Marc Andersen ανακοινώνει ότι ο Netscape browser θα υποστηρίζει Java μικροεφαρμογές (applets)

# Ιστορία

- Η Java είχε τους εξής στόχους:
	- "simple, object-oriented and familiar"
	- "robust and secure"
	- "architecture-neutral and portable"
	- "high performance"
	- "interpreted, threaded, and dynamic"

# Ιστορία

- Η Java είχε τους εξής στόχους:
	- "simple, object-oriented and familiar"
	- "robust and secure"
	- "architecture-neutral and portable"
	- "high performance"
	- "interpreted, threaded, and dynamic"

#### "architecture-neutral and portable"

- Το μεγαλύτερο πλεονέκτημα της Java είναι η μεταφερσιμότητα (portability): ο κώδικας μπορεί να τρέξει πάνω σε οποιαδήποτε πλατφόρμα.
	- Write-Once-Run-Anywhere μοντέλο, σε αντίθεση με το σύνηθες Write-Once-Compile-Anywhere μοντέλο.
- Αυτό επιτυγχάνεται δημιουργώντας ένα ενδιάμεσο κώδικα (bytecode) ο οποίος μετά τρέχει πάνω σε μια εικονική μηχανή (Java Virtual Machine) η οποία το μεταφράζει σε γλώσσα μηχανής.
	- Οι προγραμματιστές πλέον γράφουν κώδικα για την εικονική μηχανή, η οποία δημιουργείται για οποιαδήποτε πλατφόρμα.

#### Java Virtual Machine (JVM)

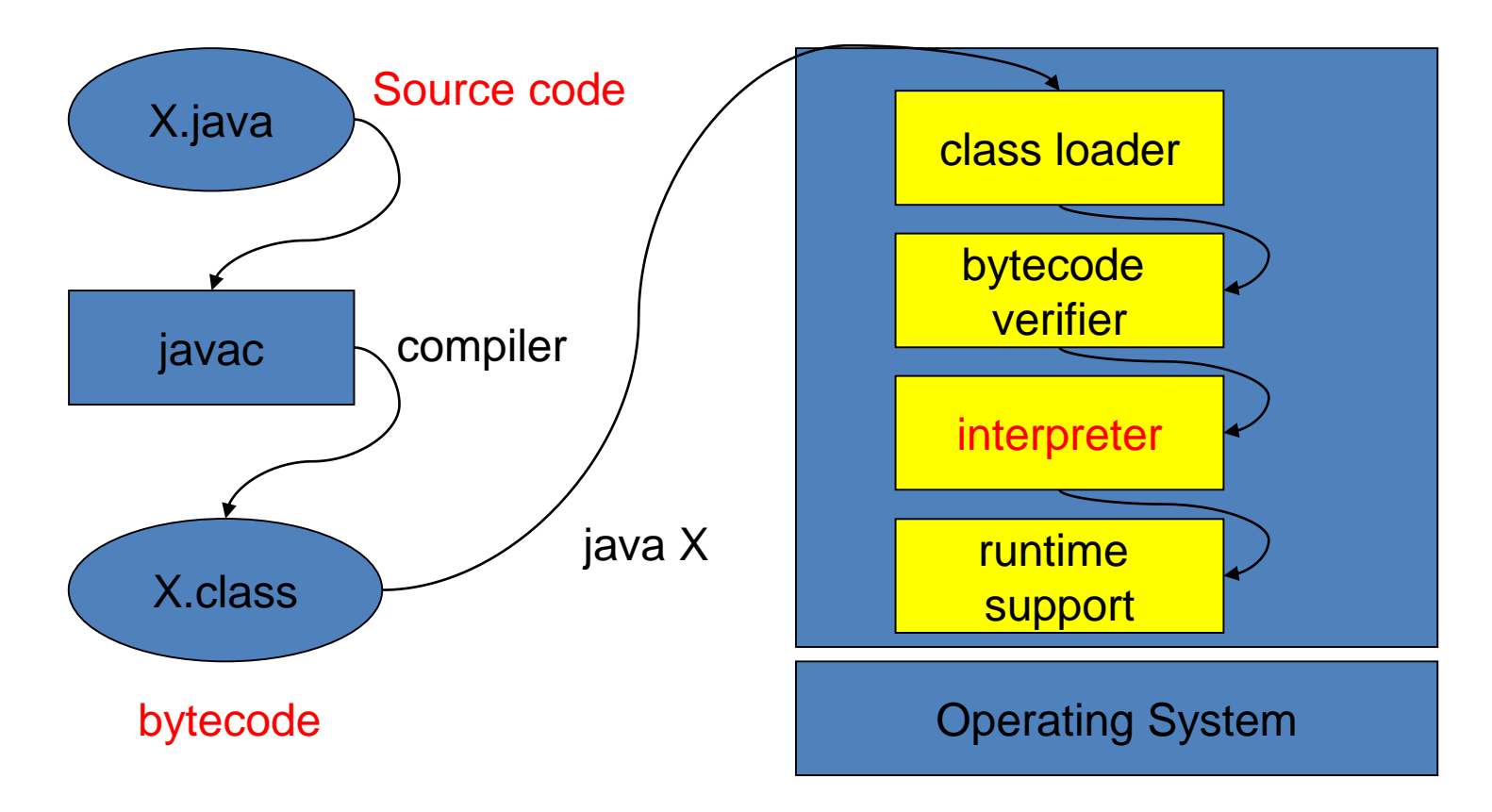

• Just in Time (JIT) code generator (compiler) βελτιώνει την απόδοση των Java Applications μεταφράζοντας (compiling) bytecode σε machine code πριν ή κατά τη διάρκεια της εκτέλεσης

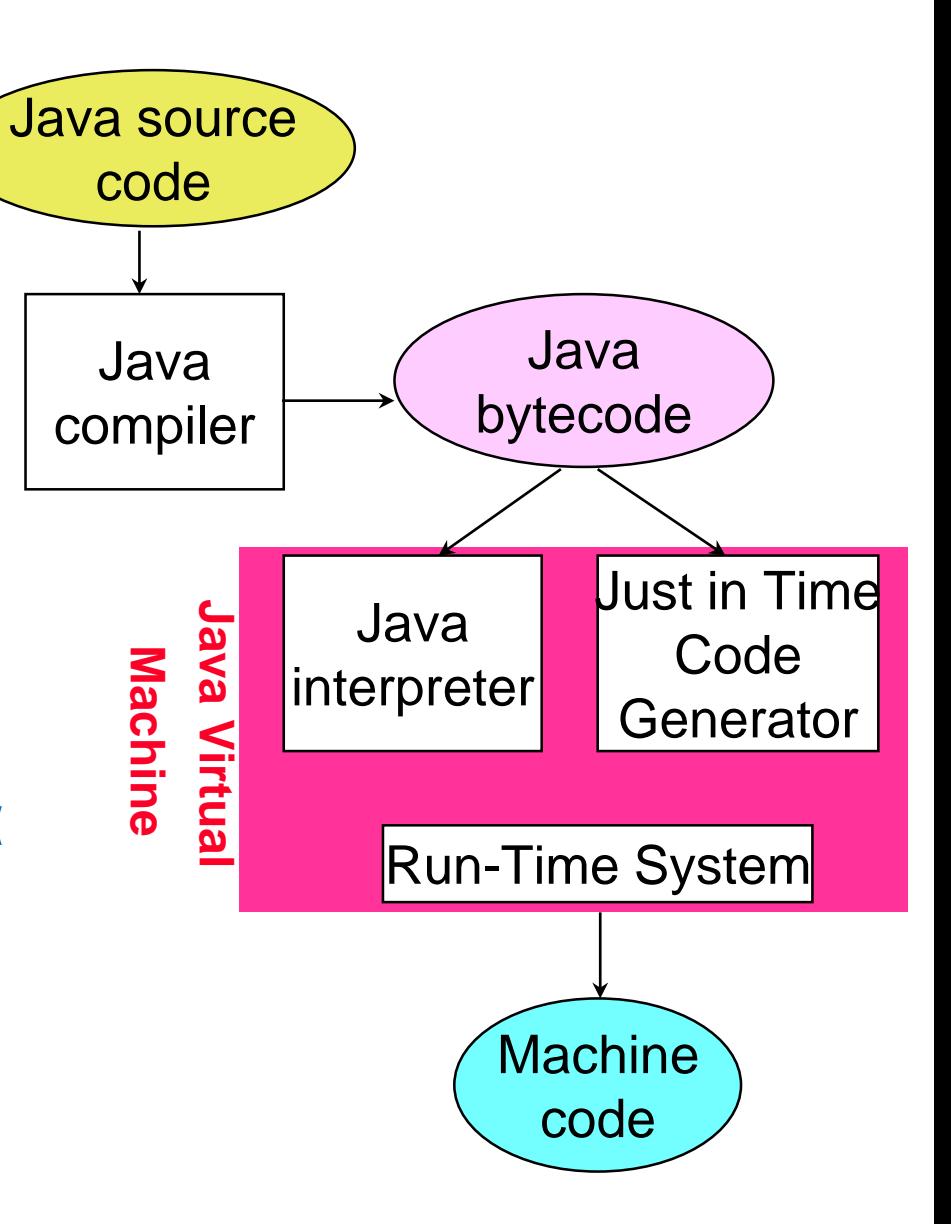

#### Java και το Internet

- H προσέγγιση της Java είχε μεγάλη επιτυχία για Web εφαρμογές, όπου έχουμε ένα τεράστιο κατανεμημένο client-server μοντέλο με πολλές διαφορετικές αρχιτεκτονικές
	- Client-side programming: Αντί να κάνει όλη τη δουλειά ο server για την δημιουργία της σελίδας κάποια από την επεξεργασία των δεδομένων γίνεται στη μηχανή του client.
		- Web Applets: κώδικας ο οποίος κατεβαίνει μαζί με τη Web σελίδα και τρέχει στη μηχανή του client. Είναι πολύ σημαντικό στην περίπτωση αυτή ο κώδικας να είναι portable.
	- Server-side programming: μία web σελίδα μπορεί να είναι το αποτέλεσμα ενός προγράμματος που συνδυάζει δυναμικά δεδομένα και είσοδο του χρήστη.
		- Java Service Pages (JSPs): H λύση της Java. Γίνεται compiled σε servlets και τρέχει στη μεριά του server.

# Java Applets

- To Web Browser software περιλαμβάνει ένα JVM
	- Φορτώνει τον java byte code από τον remote υπολογιστή
	- Τρέχει τοπικά το Java πρόγραμμα μέσα στο παράθυρο του Browser

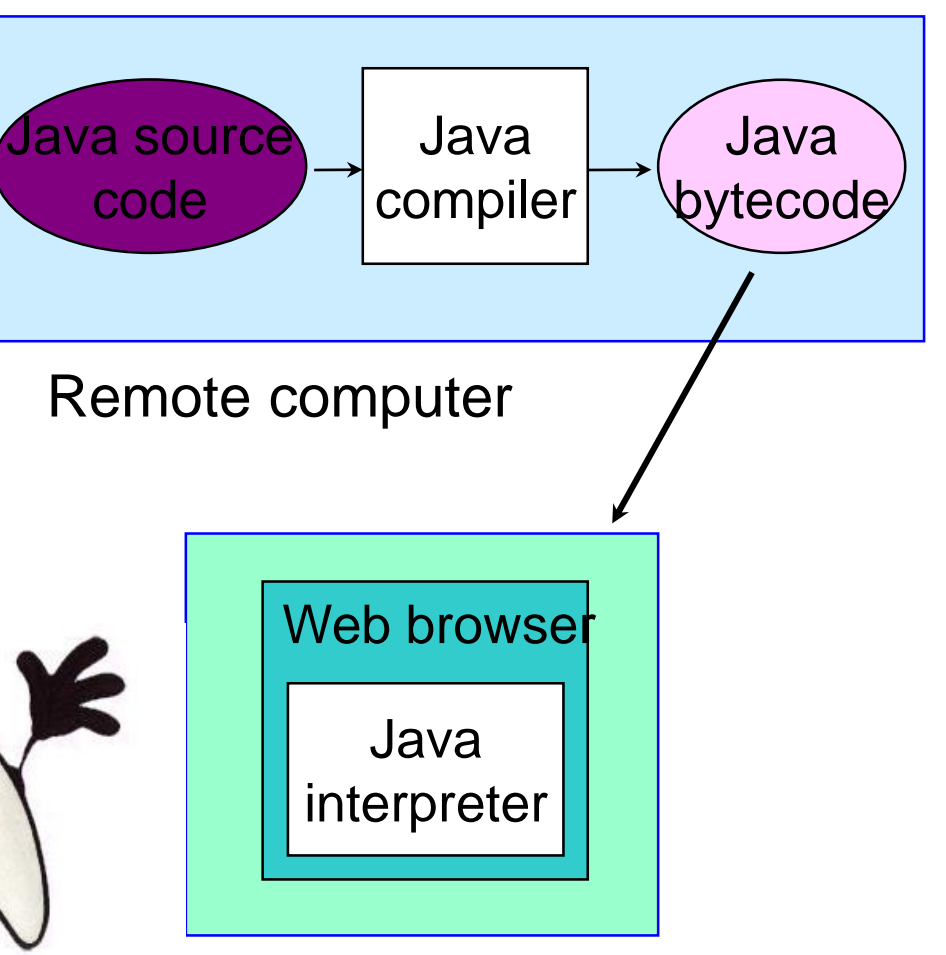

Local computer

#### "simple, object-oriented and familiar"

- Familiar: H Java είχε ως έμπνευση της την C++, και δανείζεται αρκετά από τα χαρακτηριστικά της.
- Object-oriented: H Java είναι «πιο αντικειμενοστραφής» από την C++ η οποία προσπαθεί να μείνει συμβατή με την C
	- Στην Java τα πάντα είναι αντικείμενα
- Simple: Η Java δίνει λιγότερο έλεγχο στο χρήστη, αλλά κάνει τη ζωή του πιο εύκολη. Η διαχείριση της μνήμης γίνεται αυτόματα.
	- Η γλώσσα φροντίζει να κάνει πιο γρήγορο και πιο σταθερό (robust) τον προγραμματισμό παρότι αυτό μπορεί να έχει αποτέλεσμα τα προγράμματα να γίνονται πιο αργά.

# HELLO WORLD

Το πρώτο μας πρόγραμμα σε Java

#### Δομή ενός απλού Java προγράμματος

- To όνομα του αρχείου που κρατάει το πρόγραμμα είναι X.java (όπου Χ το όνομα του προγράμματος)
	- Στο παράδειγμα μας ονομάζουμε το πρόγραμμα μας: HelloWorld.java
- Μέσα στο πρόγραμμα μας πρέπει να έχουμε μια κλάση με το όνομα Χ.
	- **class X** (**class HelloWorld** στο παράδειγμα μας)
- H κλάση Χ θα πρέπει να περιέχει μια μέθοδο main η οποία είναι το σημείο εκκίνησης του προγράμματος μας
	- **public static void main(String[] args)**

#### File HelloWorld.java

```
class HelloWorld
{
    public static void main(String args[])
    {
          // print message
          System.out.println("Hello world!");
     }
}
```
Το όνομα του .java αρχείου και το όνομα της κλάσης (που περιέχει την μέθοδο main) θα πρέπει να είναι πάντα τα ίδια!

# Μεταγλώττιση – Compiling

Η μεταγλώττιση γίνεται με την εντολή javac

• javac < .java αρχείο>

Π.χ.

**javac HelloWorld.java**

Το αποτέλεσμα είναι η δημιουργία ενός .class αρχείου που περιέχει τον ενδιάμεσο κώδικα (bytecode )

Το αρχείο **HelloWorld.class** στο παράδειγμα μας

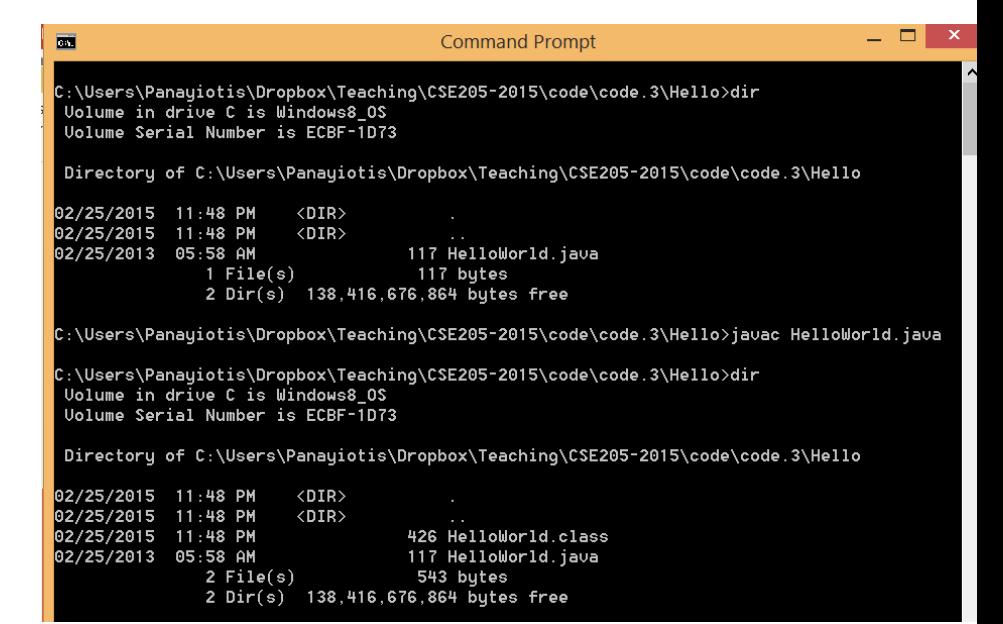

# Εκτέλεση - Running

- Η εκτέλεση του κώδικα γίνεται με την εντολή java
	- java <όνομα αρχείου χωρίς επίθεμα>

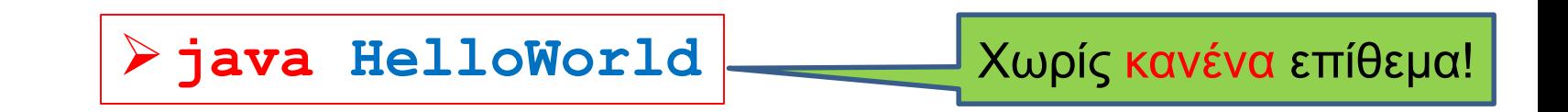

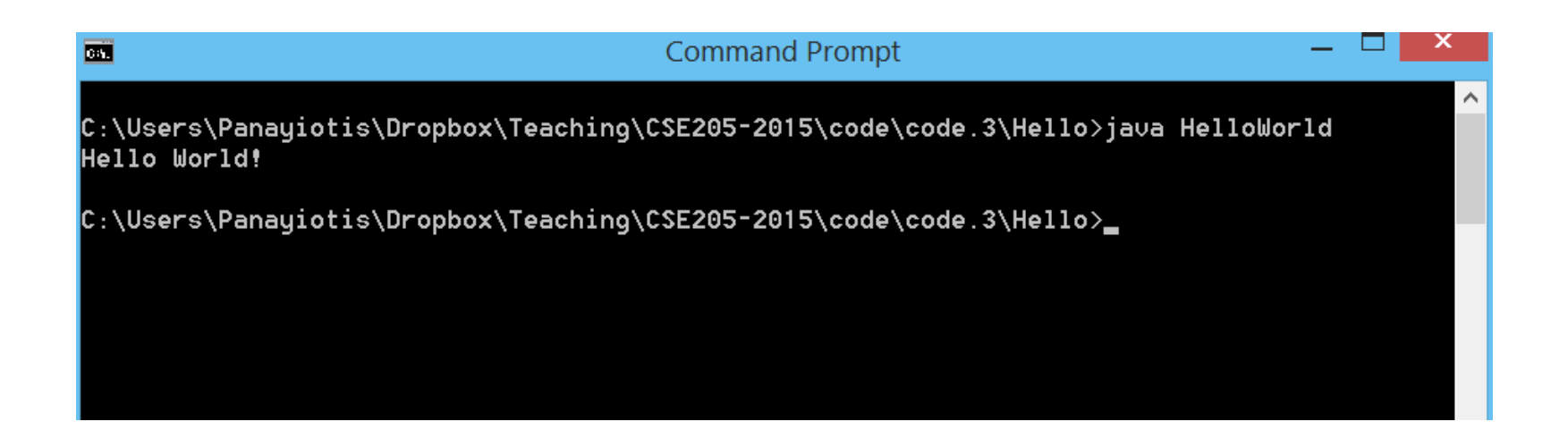

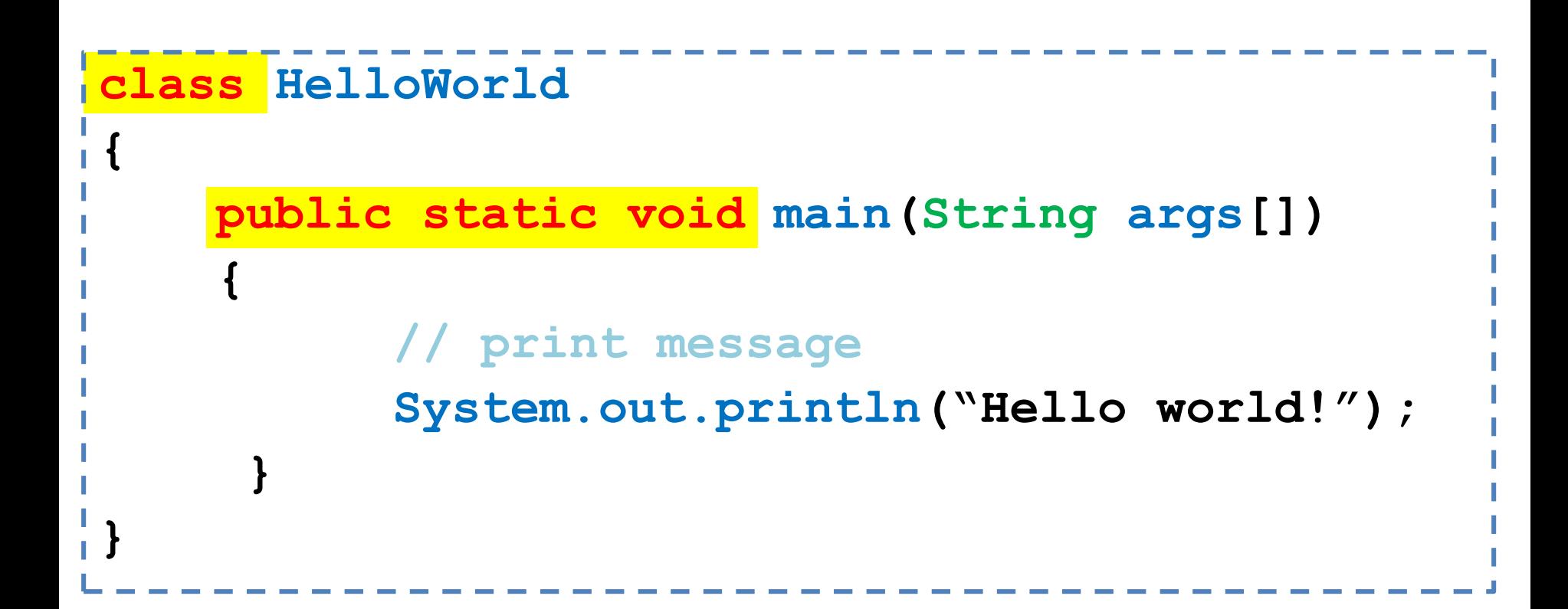

Λέξεις σε κόκκινο: δεσμευμένες λέξεις

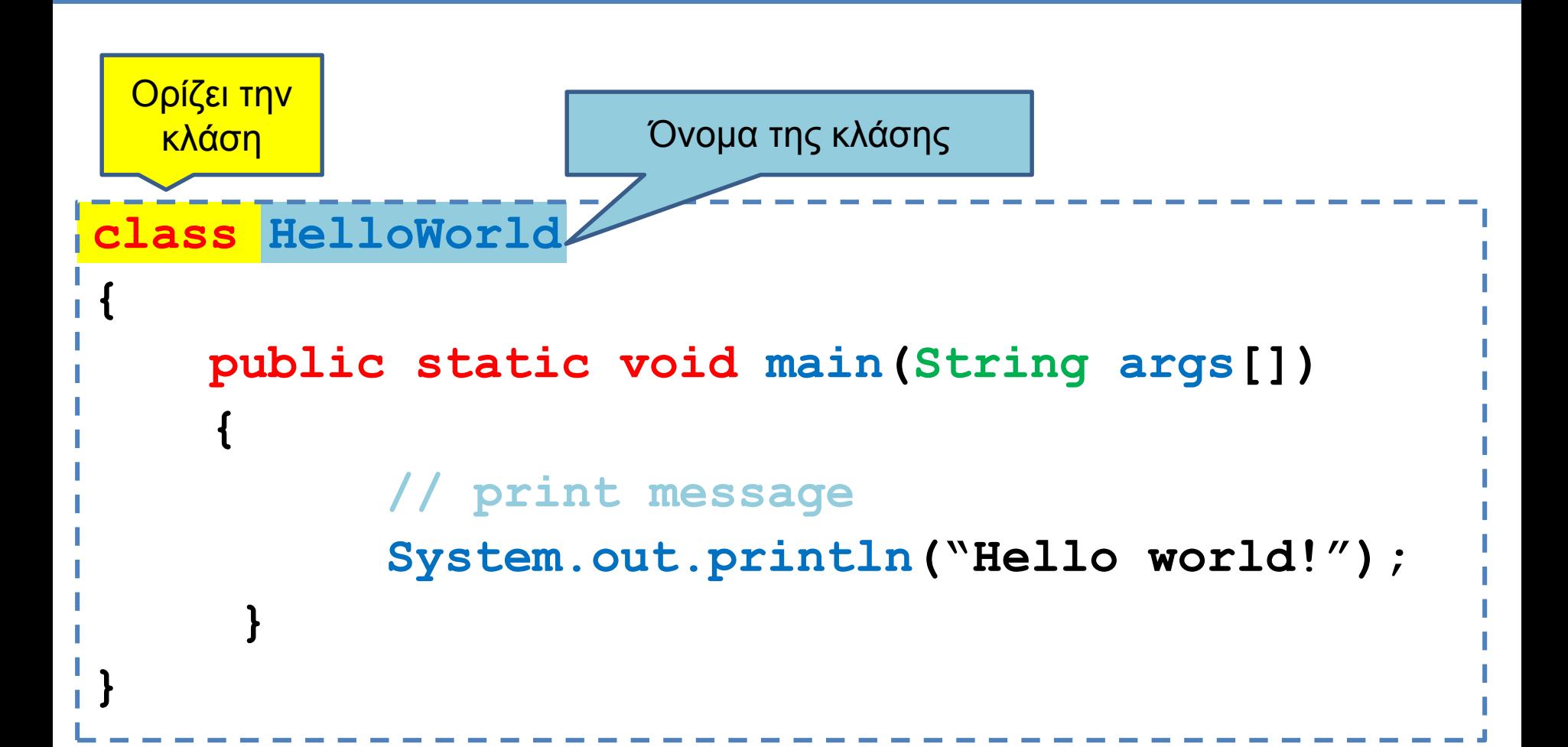

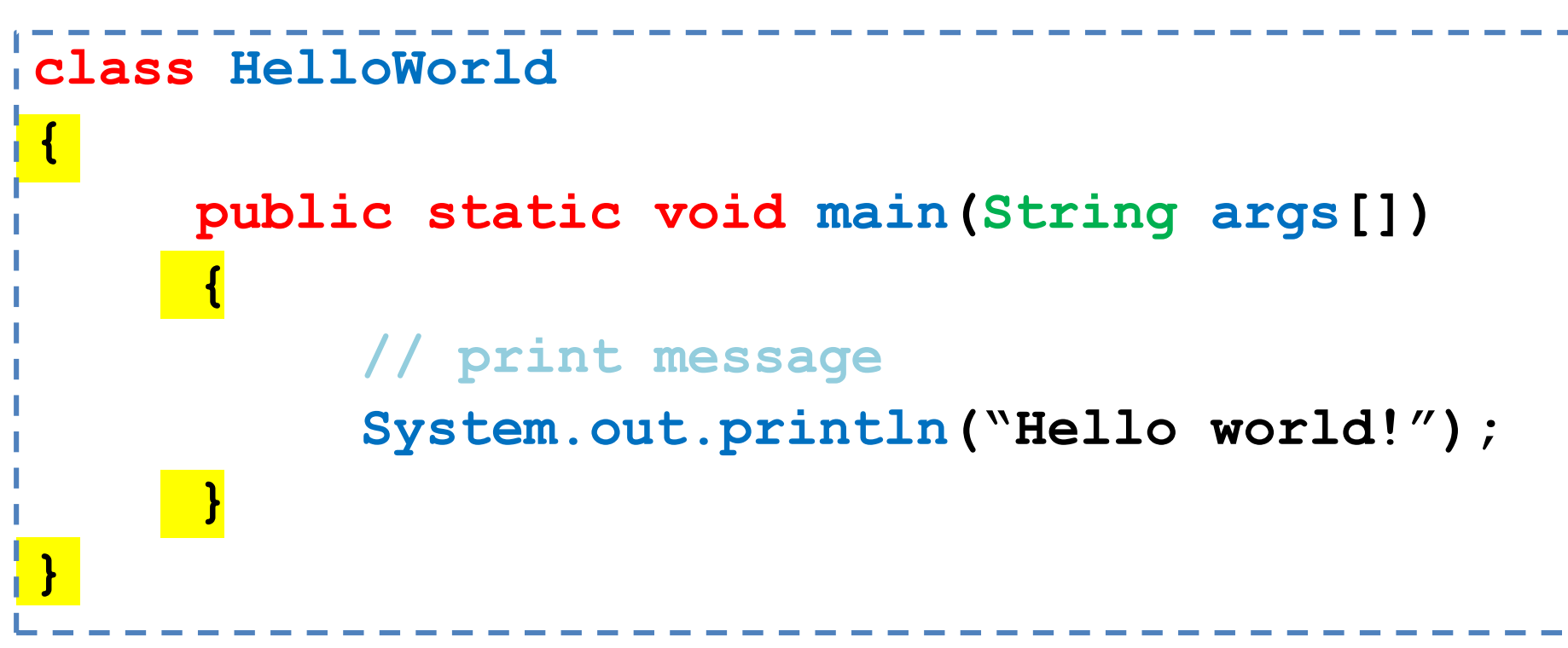

Τα άγκιστρα { … } ορίζουν ένα λογικό block του κώδικα

- Αυτό μπορεί να είναι μία κλάση, μία συνάρτηση, ένα if statement
- Οι μεταβλητές που ορίζουμε μέσα σε ένα λογικό block, έχουν εμβέλεια μέσα στο block
- Αντίστοιχο των tabs στην Python, εδώ δεν χρειάζονται αλλά είναι καλό να τα βάζουμε για να διαβάζεται ο κώδικας πιο εύκολα.

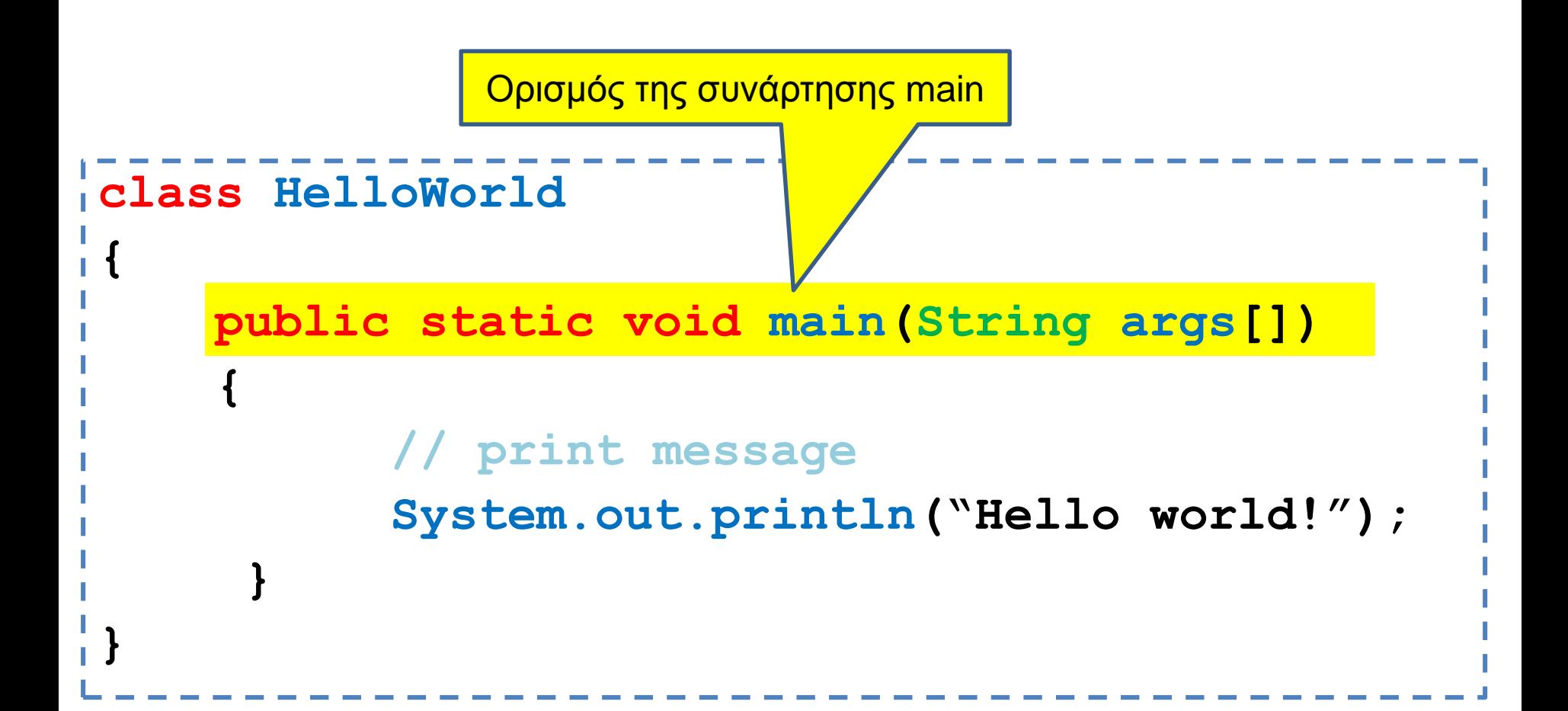

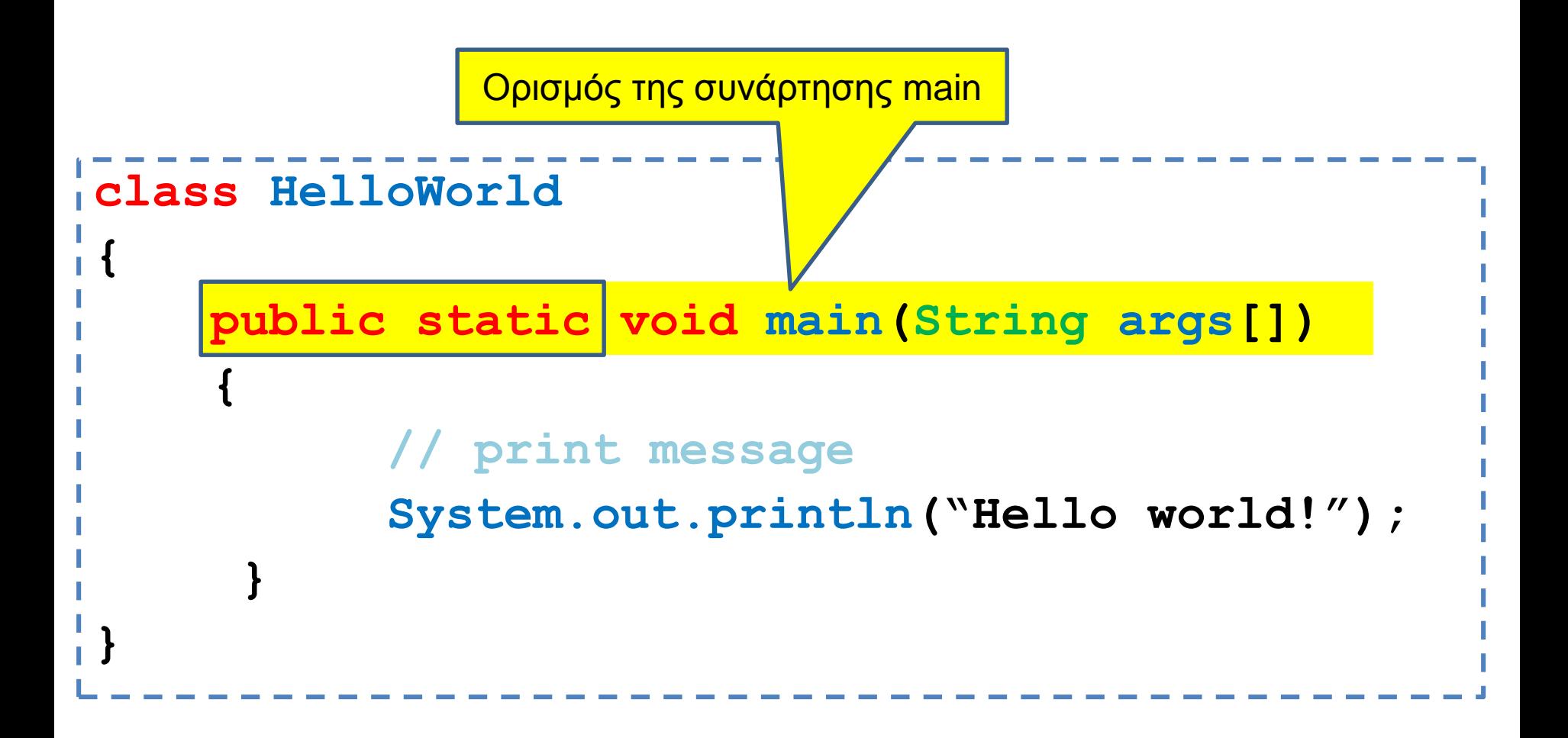

public, static: θα τα εξηγήσουμε αργότερα

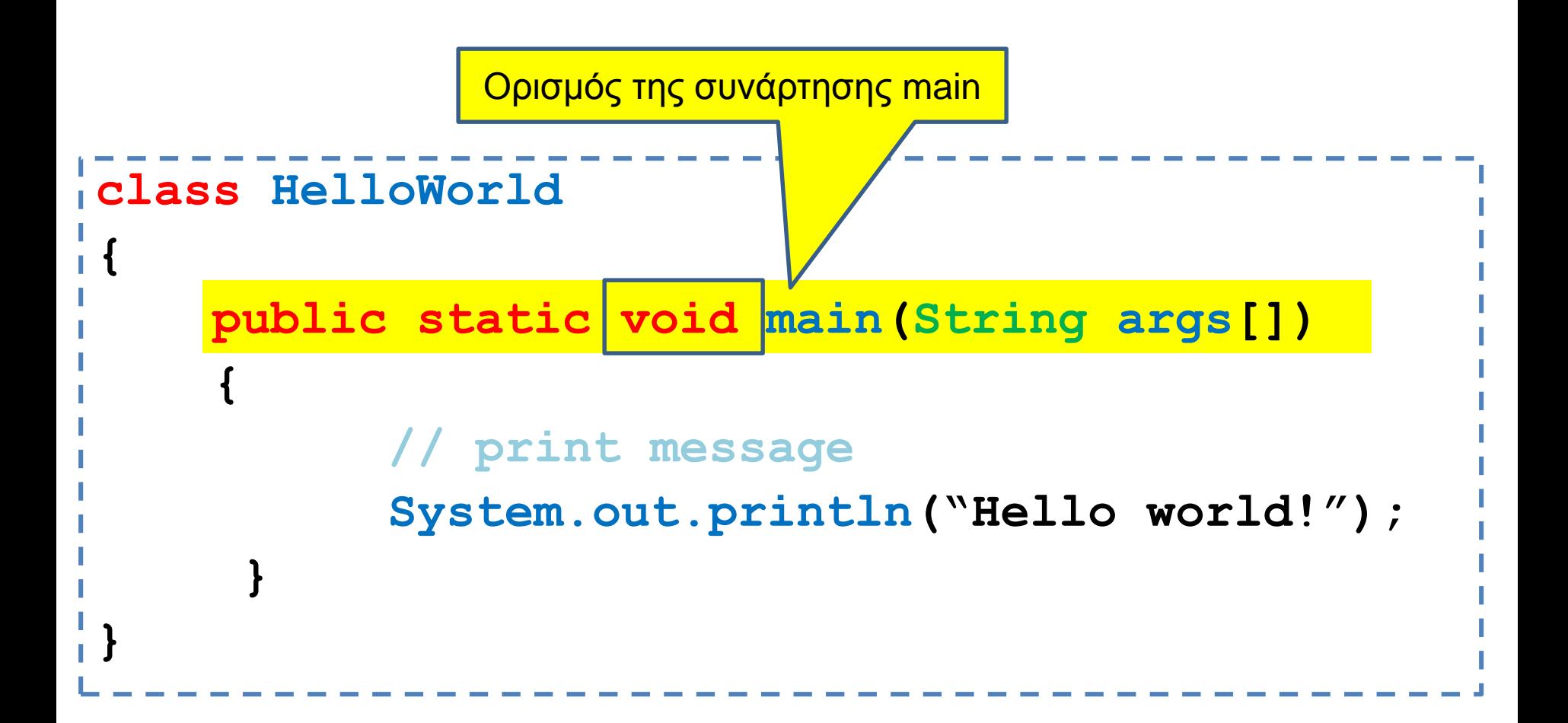

Το τι επιστρέφει η μέθοδος void: H μέθοδος δεν επιστρέφει τίποτα.

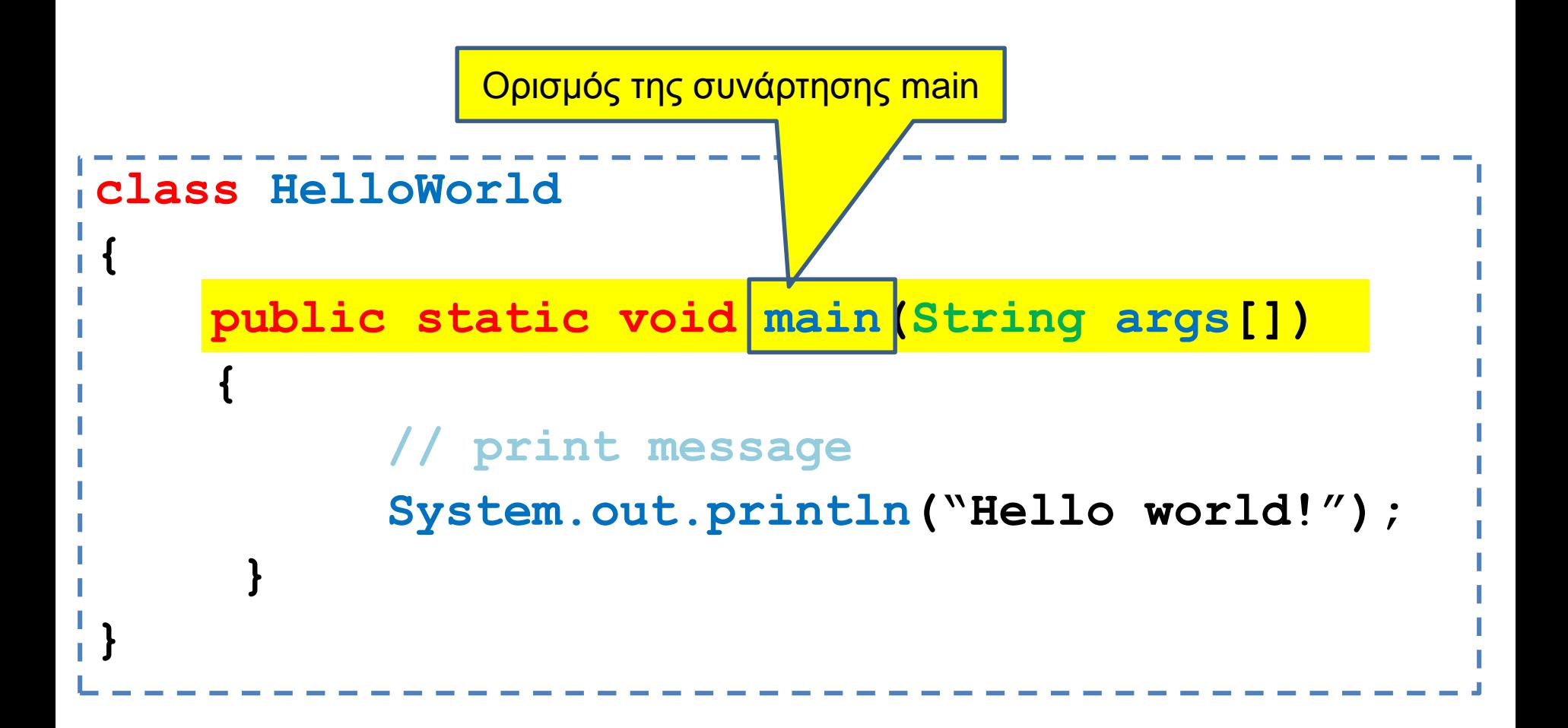

Το όνομα της μεθόδου

• main: ειδική περίπτωση που σηματοδοτεί το σημείο εκκίνησης του προγράμματος.

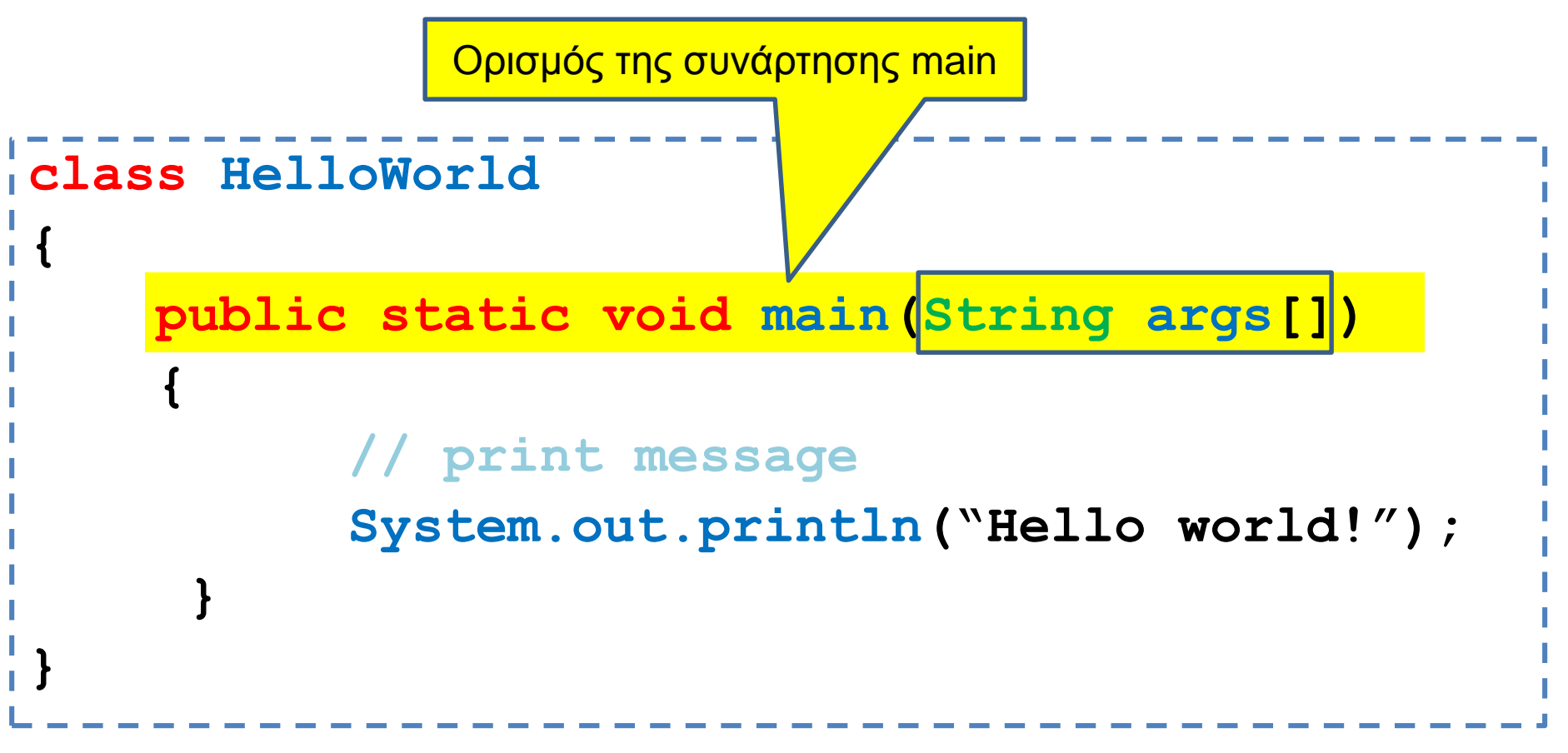

Ορίσματα της μεθόδου

• Ένας πίνακας από Strings που αντιστοιχούν στις παραμέτρους με τις οποίες τρέχουμε το πρόγραμμα.

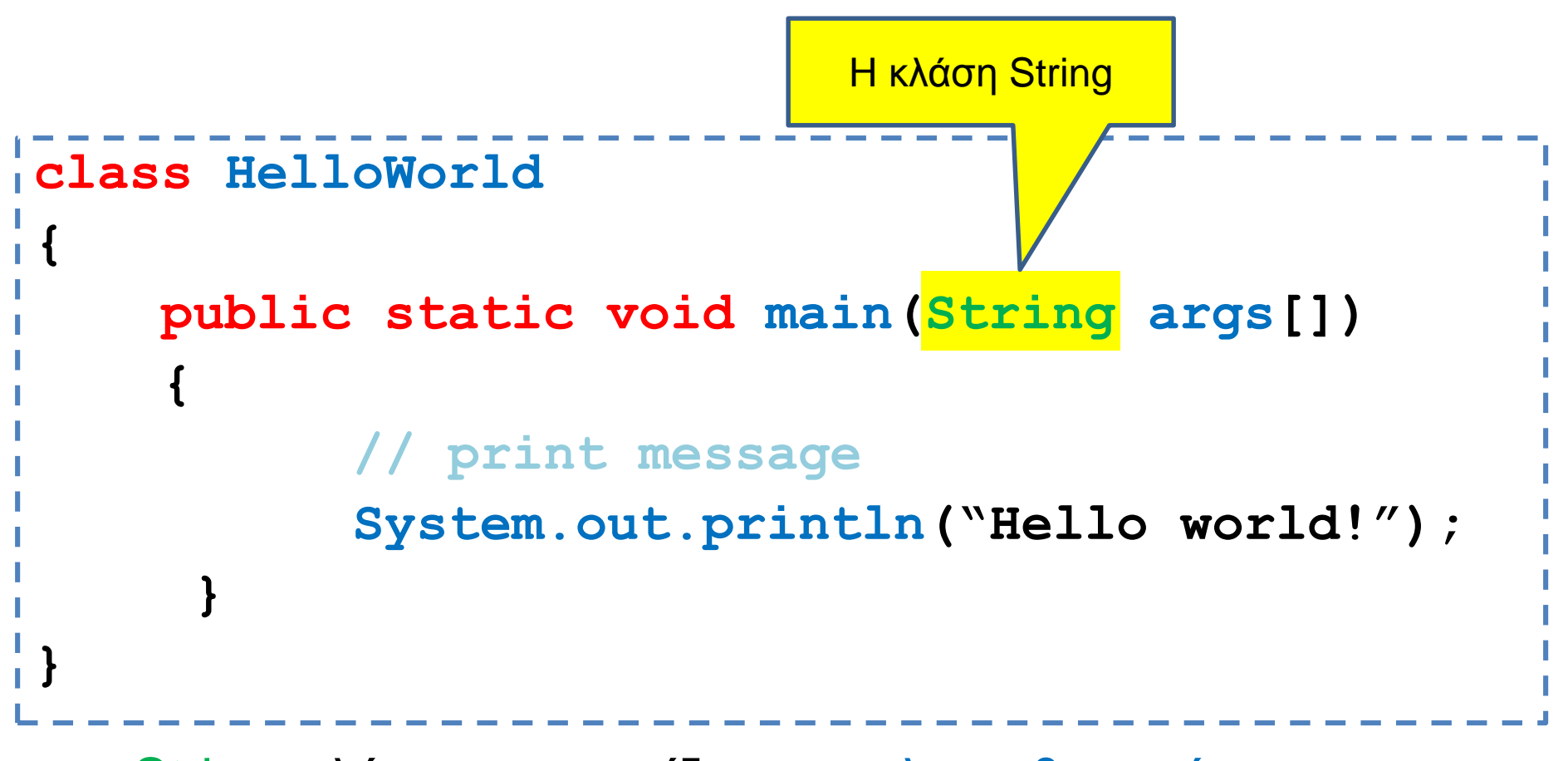

- String: κλάση που χειρίζεται τα αλφαριθμητικά.
- Στη Java χρειάζεται να ορίσουμε τον τύπο της κάθε μεταβλητής
- **Strongly typed language**

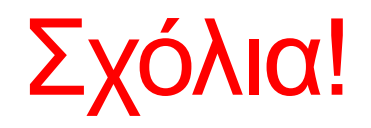

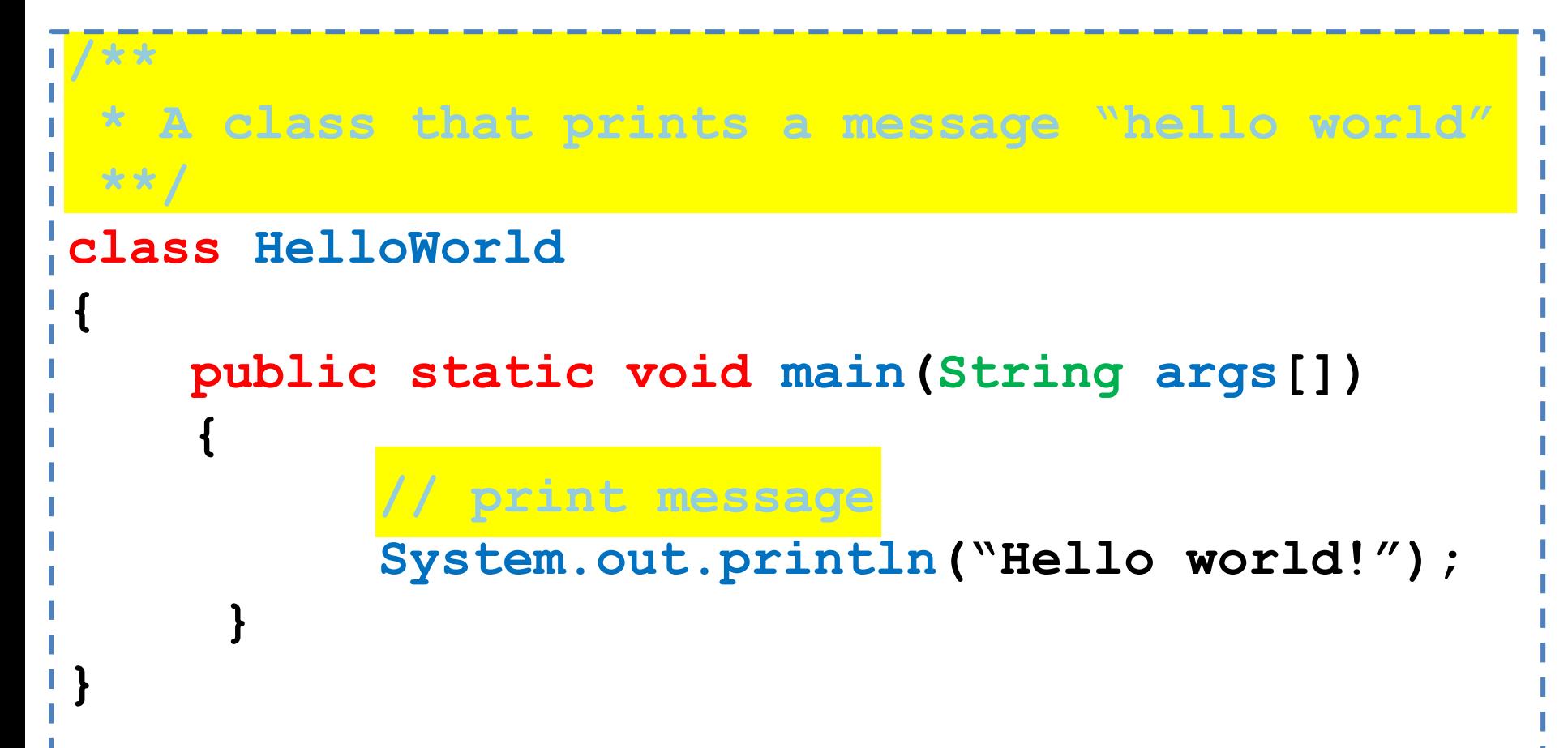

```
class HelloWorld
{
    public static void main(String args[])
    {
           // print message
           System.out.println("Hello world!");
     }
}
```
Κάθε εντολή στη Java πρέπει να τερματίζει με το **;**

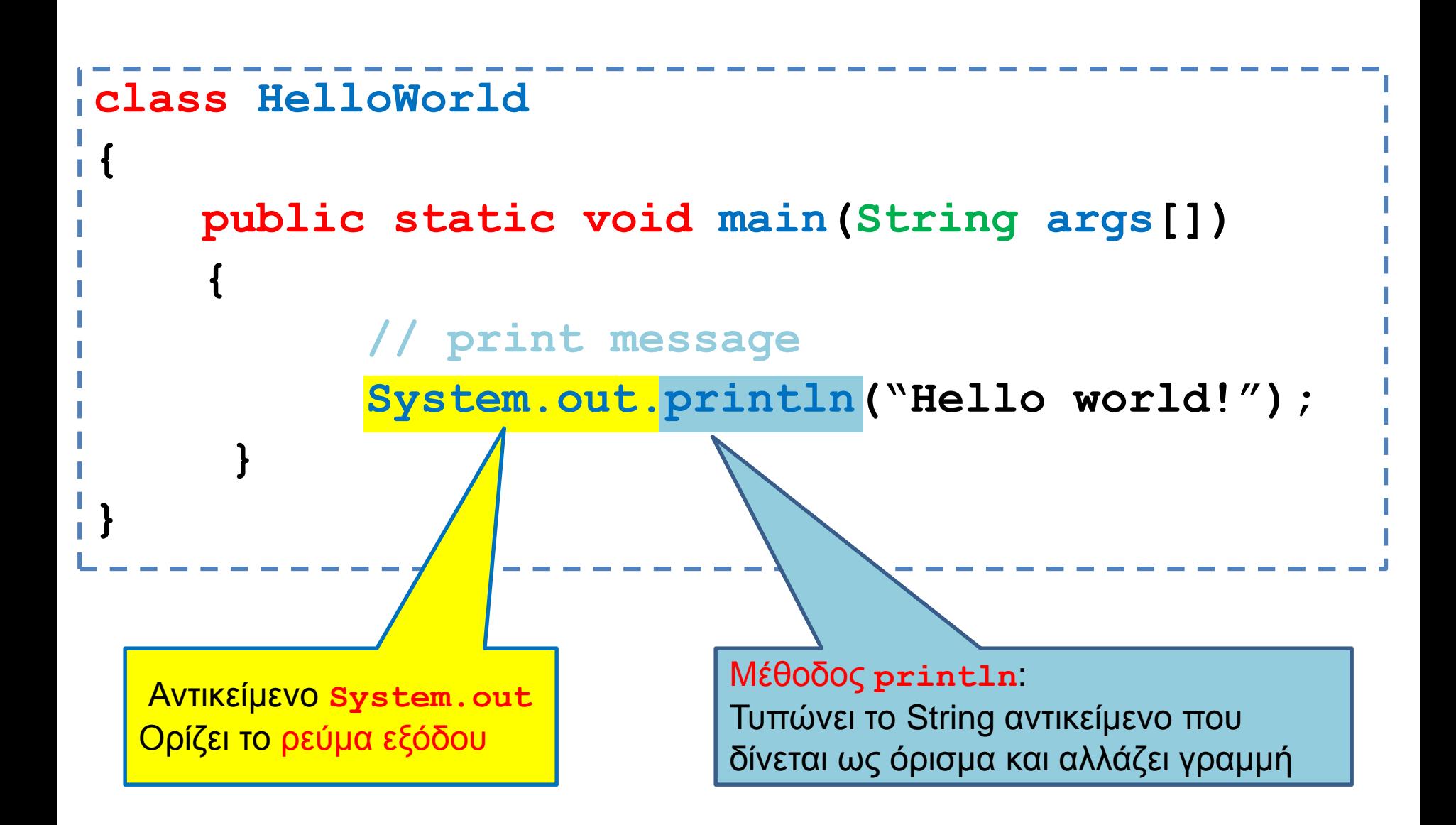

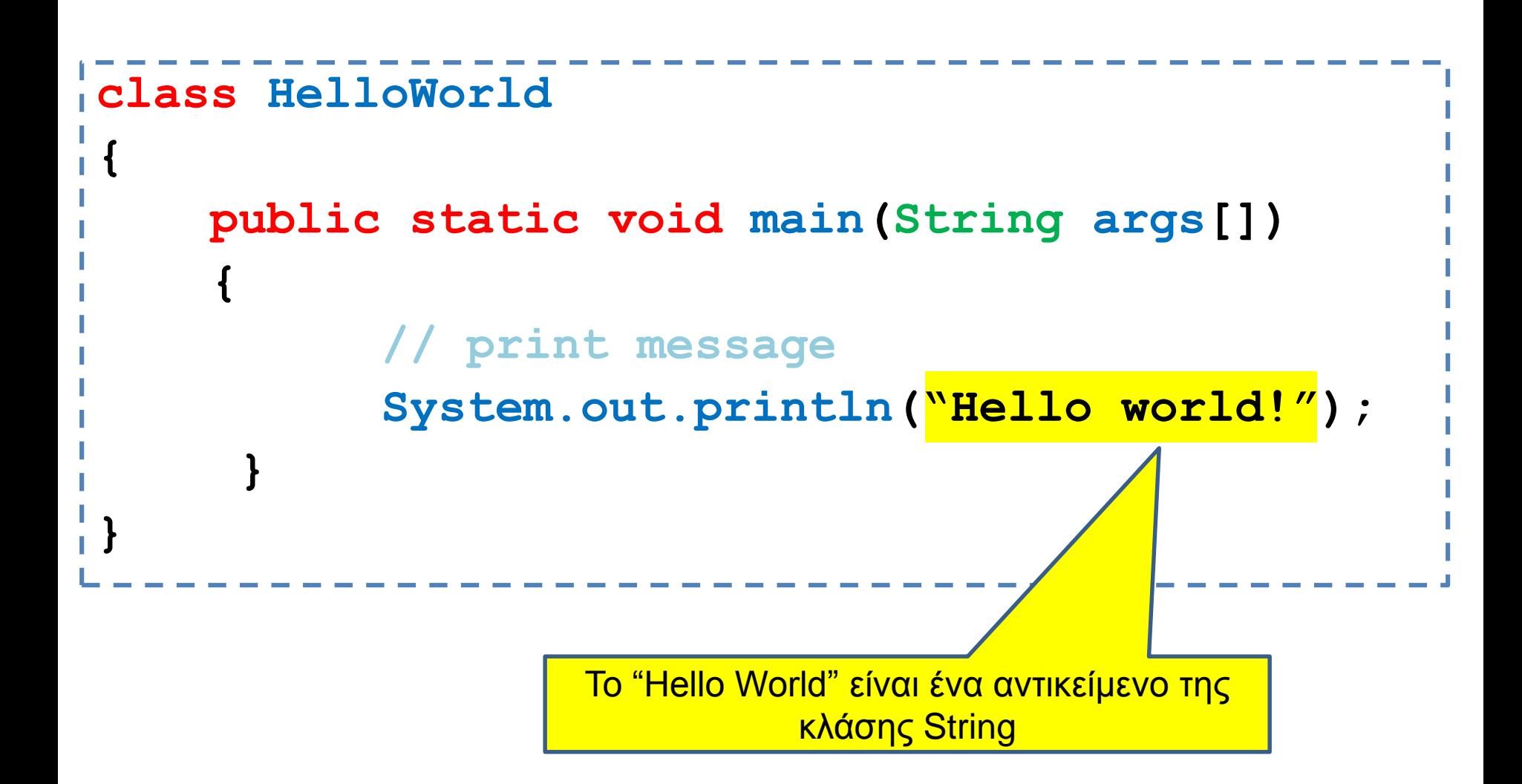

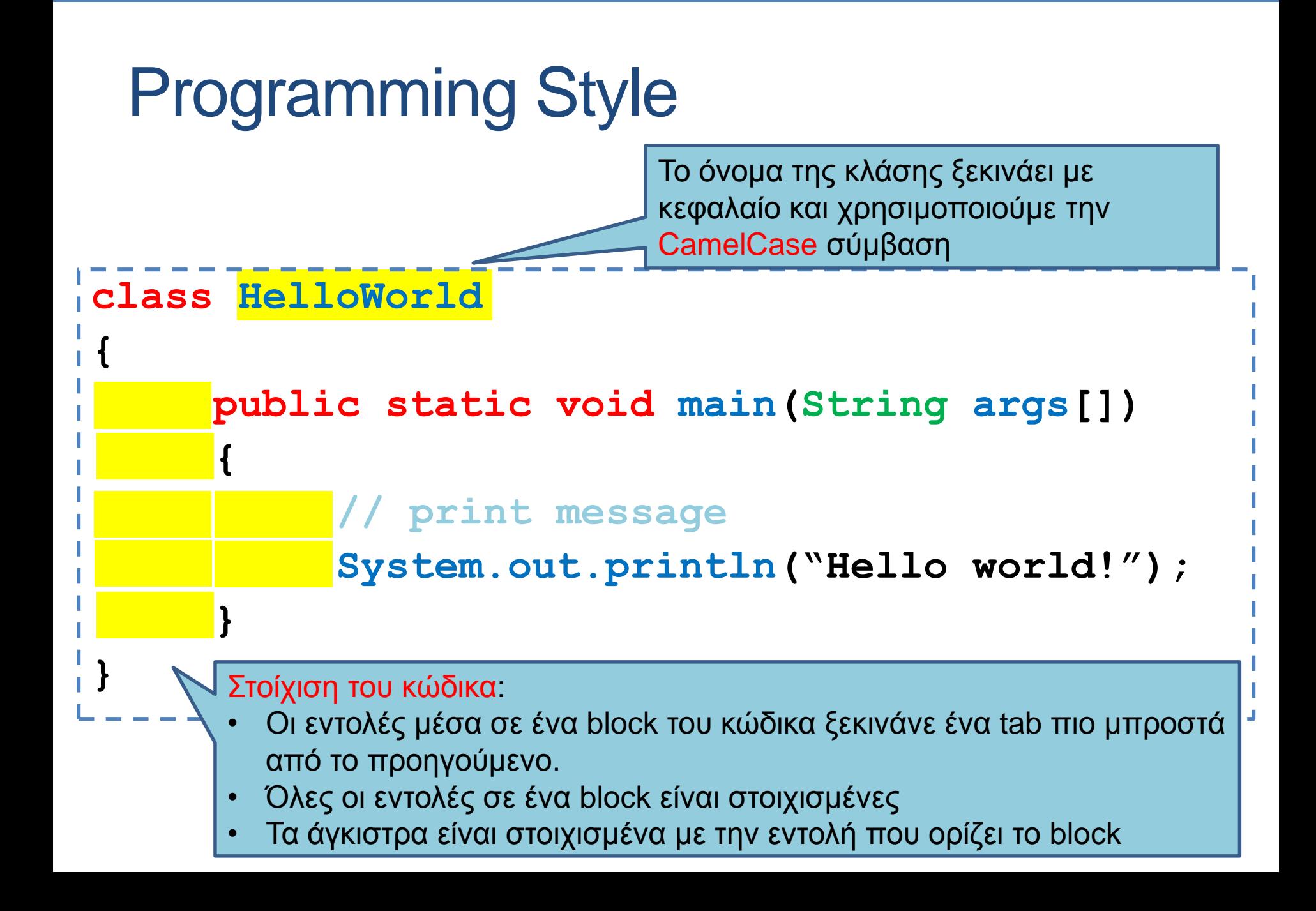

# Παράδειγμα 2

• Φτιάξτε ένα πρόγραμμα που τυπώνει το λόγο δύο ακεραίων.

#### Division.java

```
class Division
{
 public static void main(String args[])
  {
    int enumerator = 32;
    int denominator = 10;
    double division;
    division = enumerator/(double)denominator;
    System.out.println("Result = " + division);
  }
}
```
#### Division.java

```
class Division
{
 public static void main(String args[])
  {
    int enumerator = 32;
    int denominator = 10;
    double division;
    division = enumerator/(double)denominator;
    System.out.println("Result = " + division);
  }
}
```
- Ορισμός μεταβλητών
- Η Java είναι strongly typed γλώσσα: κάθε μεταβλητή θα πρέπει να έχει ένα τύπο.
- Οι τύποι int και double είναι πρωταρχικοί (βασικοί) τύποι (primitive types)
- Εκτός από τους βασικούς τύπους, όλοι οι άλλοι τύποι είναι κλάσεις

# Πρωταρχικοί τύποι

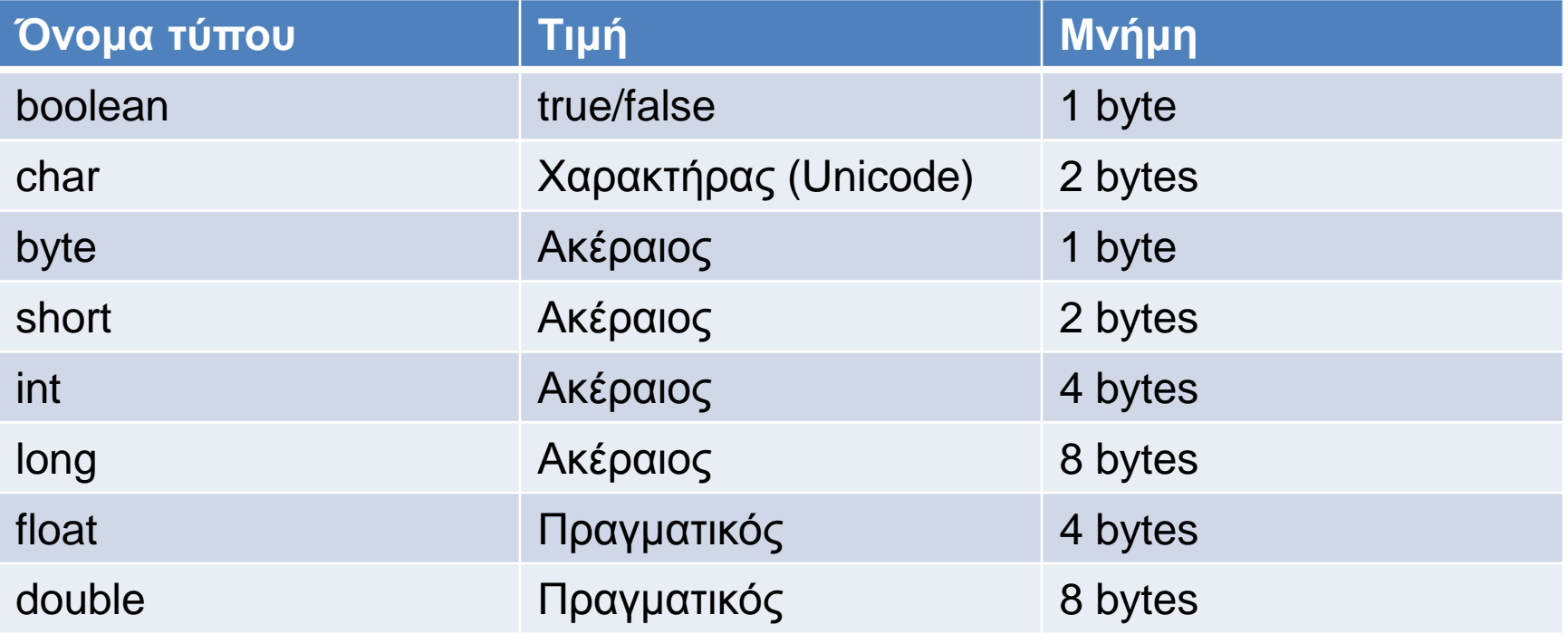

Όταν ορίζουμε μια μεταβλητή δεσμεύεται ο αντίστοιχος χώρος στη μνήμη. Το όνομα της μεταβλητής αντιστοιχίζεται με αυτό το χώρο στη μνήμη.

# Πρωταρχικοί τύποι

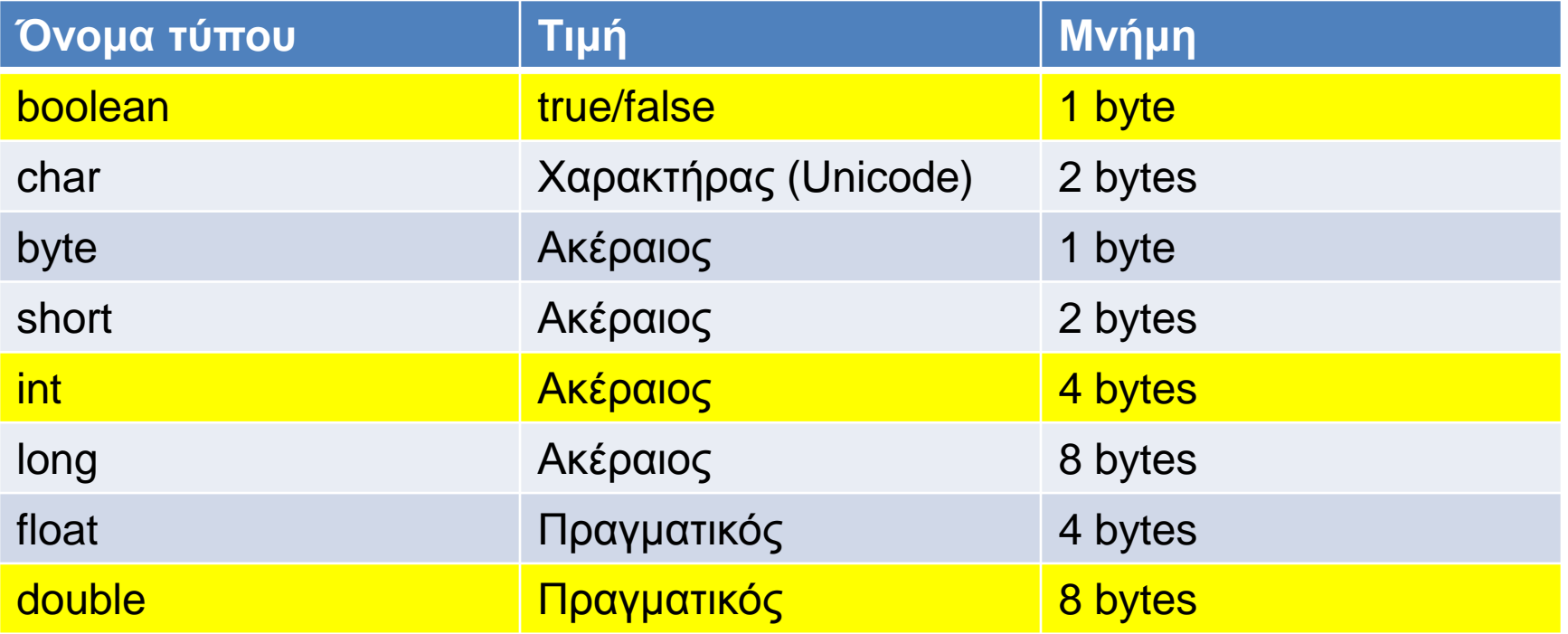

Όταν ορίζουμε μια μεταβλητή δεσμεύεται ο αντίστοιχος χώρος στη μνήμη. Το όνομα της μεταβλητής αντιστοιχίζεται με αυτό το χώρο στη μνήμη.

#### Division.java

```
class Division
{
 public static void main(String args[])
  {
    int enumerator = 32;
    int denominator = 10;
    double division;
    division = enumerator/(double)denominator;
    System.out.println("Result = " + division);
  }
}
```
Ανάθεση: αποτίμηση της τιμής της έκφρασης στο δεξιό μέλος του "=" και μετά ανάθεση της τιμής στην μεταβλητή στο αριστερό μέλος

#### Division.java

```
class Division
{
 public static void main(String args[])
  {
    int enumerator = 32;
    int denominator = 10;
    double division;
    division = enumerator/(double)denominator;
    System.out.println("Result = " + division);
  }
}
```
Μετατροπή τύπου (type casting): **(double)denominator** μετατρέπει την τιμή της μεταβλητής **denominator** σε **double.** Αν δεν γίνει η μετατροπή, η διαίρεση μεταξύ ακεραίων μας δίνει πάντα ακέραιο.

# Αναθέσεις

- Στην ανάθεση κατά κανόνα, η τιμή του δεξιού μέρους θα πρέπει να είναι ίδιου τύπου με την μεταβλητή του αριστερού μέρους.
- Υπάρχουν εξαιρέσεις όταν υπάρχει συμβατότητα μεταξύ τύπων
- byte  $\rightarrow$  short  $\rightarrow$  int  $\rightarrow$  long  $\rightarrow$  float  $\rightarrow$  double
	- Μια τιμή τύπου Τ μπορούμε να την αναθέσουμε σε μια μεταβλητή τύπου που εμφανίζεται δεξιά του Τ.
- (Σε αντίθεση με την C) ο τύπος boolean δεν είναι συμβατός με τους ακέραιους.

#### Division.java

```
class Division
{
 public static void main(String args[])
  {
    int enumerator = 32;
    int denominator = 10;
    double division;
    division = enumerator/(double)denominator;
    System.out.println("Result = " + division);
  }
}
```
Ο τελεστής "+" μεταξύ αντικείμενων της κλάσης String συνενώνει (concatenates) τα δύο String. Μεταξύ ενός String και ενός βασικού τύπου, ο βασικός τύπος μετατρέπεται σε String και γίνεται η συνένωση

# **Strings**

- Η κλάση String είναι προκαθορισμένη κλάση της Java που μας επιτρέπει να χειριζόμαστε αλφαριθμητικά.
- Ο τελεστής "+" μας επιτρέπει την συνένωση
- Υπάρχουν πολλές χρήσιμες μέθοδοι της κλάσης String.
	- length(): μήκος του String
	- equals(String x): ελέγχει για ισότητα του αντικειμένου που κάλεσε την μέθοδο και του ορίσματος x.
	- trim(): αφαιρεί κενά στην αρχή και το τέλος του string.
	- split(char delim): σπάει το string σε πίνακα από strings με βάσει το χαρακτήρα delim.
	- Μέθοδοι για να βρεθεί ένα υπο-string μέσα σε ένα string.
	- Κλπ.

#### Escape sequences

- Για να τυπώσουμε κάποιους ειδικούς χαρακτήρες (π.χ., τον χαρακτήρα ") χρησιμοποιούμε τον χαρακτήρα \ και μετά τον χαρακτήρα που θέλουμε να τυπώσουμε
	- Π.χ., ακολουθία \"
- Αυτό ισχύει γενικά για ειδικούς χαρακτήρες.

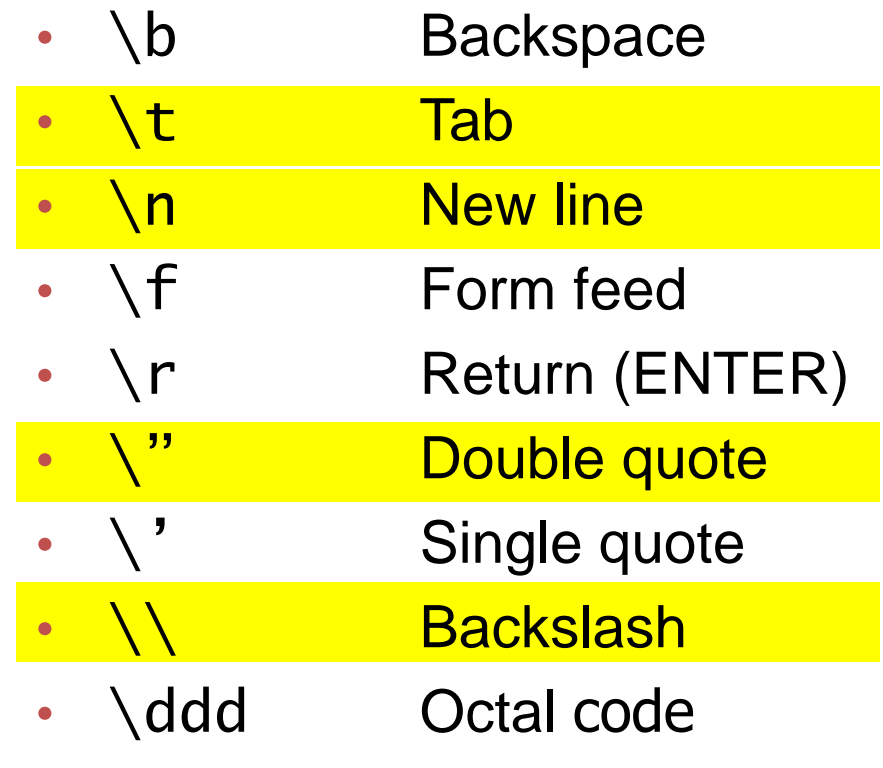

\uXXXX Hex-decimal code

## Ρεύματα εισόδου/εξόδου

- Τι είναι ένα ρεύμα? Μια αφαίρεση που αναπαριστά μια πηγή (για την είσοδο), ή ένα προορισμό (για την έξοδο) χαρακτήρων
	- Αυτό μπορεί να είναι ένα αρχείο, το πληκτρολόγιο, η οθόνη.
	- Όταν δημιουργούμε το ρεύμα το συνδέουμε με την ανάλογη πηγή, ή προορισμό.

# Είσοδος & Έξοδος

- Τα βασικά ρεύματα εισόδου/εξόδου είναι έτοιμα αντικείμενα τα οποία ορίζονται σαν πεδία (στατικά) της κλάσης System
	- System.out
	- System.in
	- System.err
- Μέσω αυτών και άλλων βοηθητικών αντικειμένων γίνεται η είσοδος και έξοδος δεδομένων ενός προγράμματος.
- Μια εντολή εισόδου/εξόδου έχει αποτέλεσμα το λειτουργικό να πάρει ή να στείλει χαρακτήρες από/προς την αντίστοιχη πηγή/προορισμό.

# Έξοδος

- Μπορούμε να καλέσουμε τις μεθόδους του System.out:
	- println(String s): για να τυπώσουμε ένα αλφαριθμητικό s και τον χαρακτήρα '\n' (αλλαγή γραμμής)
	- print(String s): τυπώνει το s αλλά δεν αλλάζει γραμμή
	- printf: Formatted output
		- printf("%d",myInt); // τυπώνει ένα ακέραιο
		- printf("%f",myDouble); // τυπώνει ένα πραγματικό
		- printf("%.2f",myDouble); // τυπώνει ένα πραγματικό με δύο δεκαδικά

# Είσοδος

- Χρησιμοποιούμε την κλάση Scanner της Java
	- import java.util.Scanner;
- Αρχικοποιείται με το ρεύμα εισόδου:
	- Scanner in = new Scanner(System.in);
- Μπορούμε να καλέσουμε μεθόδους της Scanner για να διαβάσουμε κάτι από την είσοδο
	- nextLine(): διαβάζει μέχρι να βρει τον χαρακτήρα '\n'
	- next(): διαβάζει το επόμενο String
	- nextInt(): διαβάζει τον επόμενο int
	- nextDouble(): διαβάζει τον επόμενο double.

## Παράδειγμα

**}**

```
import java.util.Scanner;
class TestIO
{
      public static void main(String args[])
      {
            System.out.println("Say Something:");
            Scanner input = new Scanner(System.in);
            String line = input.nextLine();
            System.out.println(line);
      }
```
**new**: δημιουργεί ένα αντικείμενο τύπου **Scanner** (μία μεταβλητή) με το οποίο μπορούμε πλέον να διαβάζουμε από την είσοδο